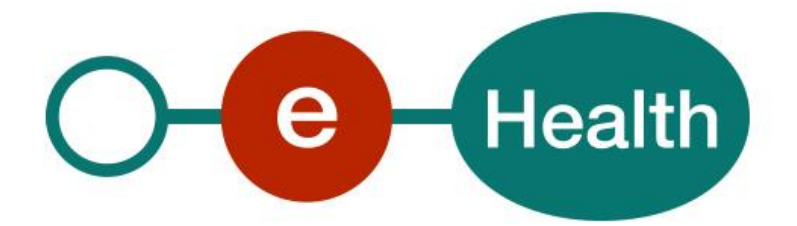

**Quota Management**

## **RNCONSULT WS**

## **Services liés à RNCONSULT eH**

Ce document vous est mis à disposition par la

# **Plate-form eHealth 38, Quai de Willebroeck – 1000 Bruxelles**

All are free to circulate this document with reference to the URL source.

# **Table of contents**

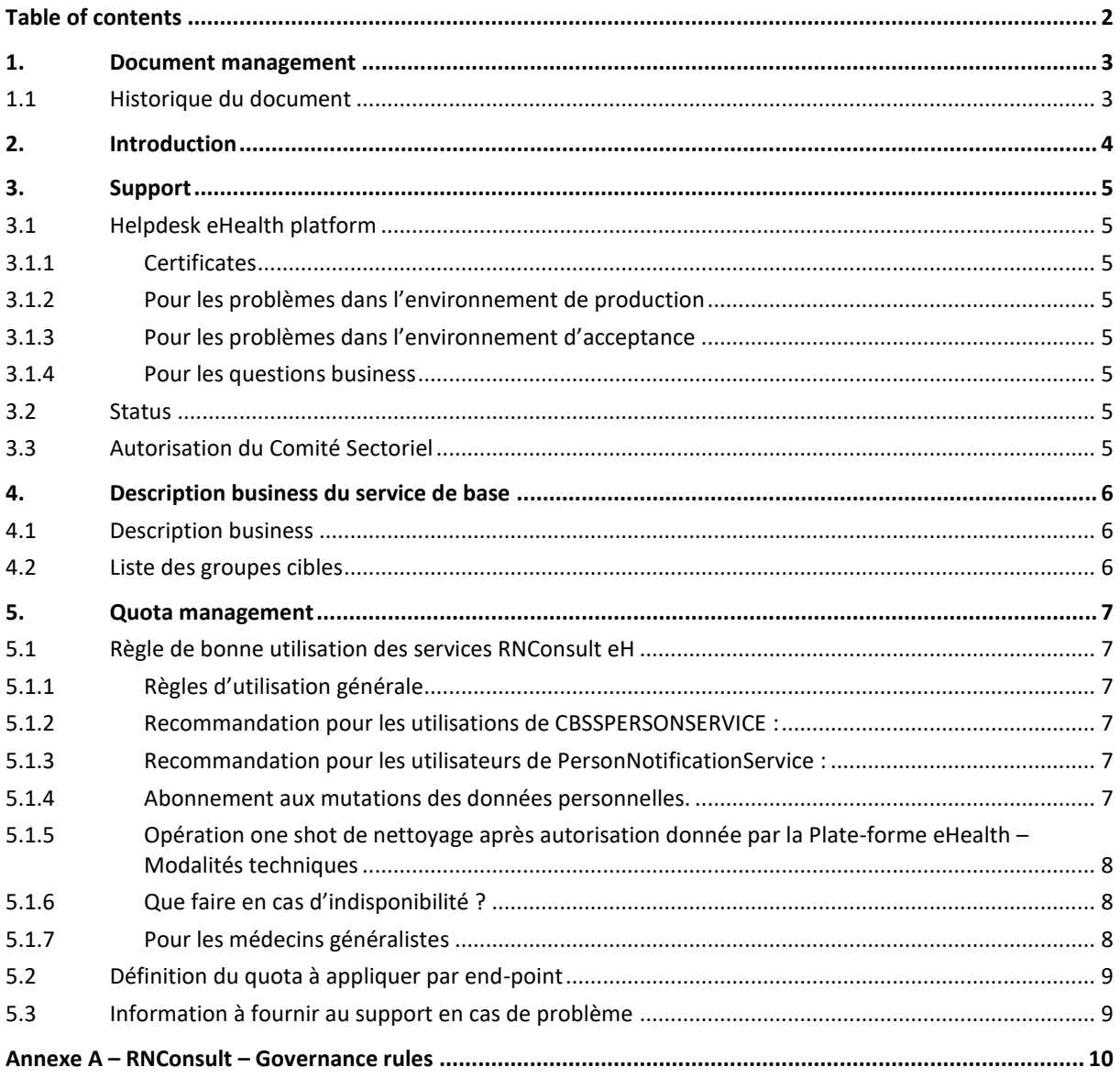

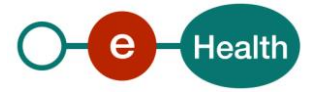

# **1. Document management**

## **1.1 Historique du document**

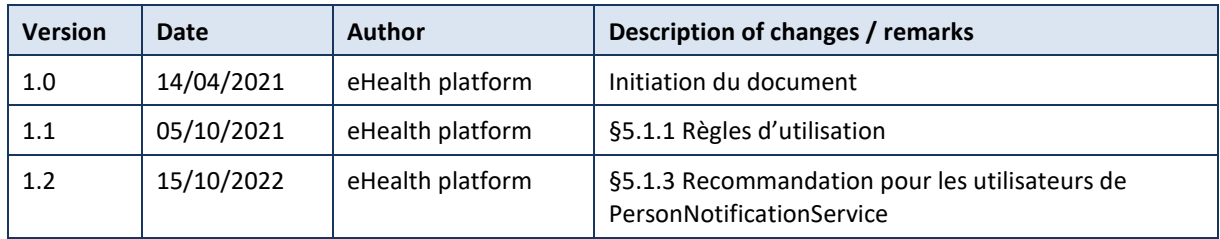

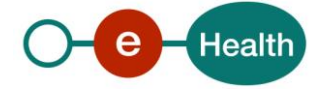

## **2. Introduction**

La gestion des quotas est un moyen proactif de limiter le nombre d'appels pouvant être passés par les utilisateurs des services de santé en ligne. De cette façon, nous protégeons l'infrastructure eHealth contre les attaques DDOS, l'utilisation incorrecte du service ou tout bogue dans les systèmes appelants. Une "violation de quota" signifie qu'un utilisateur n'a pas respecté le quota fixé pour un service particulier.

Le quota management ne peut être appliqué que si l'utilisateur peut être authentifié, quel que soit le type de sécurité appliqué (pour les services Web SOAP: accès avec certificat ou avec STS, pour REST avec JWT délivré par le serveur d'autorisation eHealth). En d'autres termes, ce type de quota ne peut actuellement entrer en vigueur pour:

- si la phase d'authentification ou d'autorisation n'a pas abouti pour un service sécurisé
- pour les opérations non sécurisées d'un service

Les quotas peuvent être appliqués aux services SOAP et REST et sont basés sur les options de sécurité possibles offertes par chacune de ces technologies.

Suite à la migration d'Oracle Service Bus vers la passerelle API Axway, nous pouvons maintenant spécifier une configuration par service qui appliquera cette restriction aux appels.

Les principales fonctionnalités du Quota-Management sont :

- Peut être défini par service.
- Peut être défini par seconde, minutes, heures et par jour.
- Peut s'appliquer sur l'ensemble du service ou sur le nombre d'erreur du service par utilisateurs.
- Peut s'appliquer sur une authentification ou pas de l'utilisateur.
- Peut être activé en mode d'alerte (Warning) ou en mode de blocage dès que le quota est dépassé.
- Rapportage :il peut être disponible dès que le quota est dépassé. En plus, un rapportage journalier permet d'avoir une visualisation des dépassements de la journée

De nouvelles fonctionnalités seront prévues dans les prochaines versions de l'API Gateway à savoir :

- Quota par opération du service.
- Quota pour des opérations de service non-sécurisé.
- Quota du total de nombre de MB que l'utilisateur a déjà envoyé en combinaison ou pas avec le quota du nombre d'appels.
- Quota par type d'entité authentifiée (une organisation de soins de santé doit avoir un quota plus grand qu'un professionnel individuel).

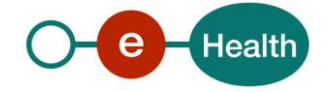

## **3. Support**

### **3.1 Helpdesk eHealth platform**

### **3.1.1 Certificates**

Pour accéder à l'environnement sécurisé de la plateforme eHealth, vous devez disposer d'un certificat eHealth, qui identifie l'initiateur de la demande. Si vous ne l'avez pas, merci de consulter le chapitre sur les Certificats eHealth sur le portail de la plateforme eHealth :

*[https://www.ehealth.fgov.be/ehealthplatform/nl/ehealth-certificaten](https://www.ehealth.fgov.be/ehealthplatform/nl/search?q=&filter%5Bplatform_service%3A19842c7fad26fe4e90179efc7895851fb9f086fb%5D=on)*

#### *[https://www.ehealth.fgov.be/ehealthplatform/fr/certificats-ehealth](https://www.ehealth.fgov.be/ehealthplatform/fr/search?q=&filter%5Bplatform_service%3A19842c7fad26fe4e90179efc7895851fb9f086fb%5D=on)*

Pour les problèmes techniques concernant les certificats eHealth, veuillez contacter :

- Acceptance: *[acceptance-certificates@ehealth.fgov.be](mailto:acceptance-certificates@ehealth.fgov.be)*
- Production: *support@ehealth.fgov.be*

#### **3.1.2 Pour les problèmes dans l'environnement de production**

eHealth platform contact centre:

- Tel: 02 788 51 55 (tous les jours ouvrables de 7 h à 20 h))
- Mail: *[support@ehealth.fgov.be](mailto:support@ehealth.fgov.be)*
- *Formulaire de contact :*
	- *<https://www.ehealth.fgov.be/ehealthplatform/nl/contact>* (NL))
	- *<https://www.ehealth.fgov.be/ehealthplatform/fr/contact>* (FR)

#### **3.1.3 Pour les problèmes dans l'environnement d'acceptance**

#### *[Integration-support@ehealth.fgov.be](mailto:Integration-support@ehealth.fgov.be)*

#### **3.1.4 Pour les questions business**

- Concernant un projet existant: le chef de projet pour ce projet ; pour RNConsult : *RRNConsult@ehealth.fgov.be*
- Concernant un nouveau projet : *[info@ehealth.fgov.be](mailto:info@ehealth.fgov.be)*

### **3.2 Status**

Le site *[https://status.ehealth.fgov.be](https://status.ehealth.fgov.be/)* est l'outil de surveillance et d'information du fonctionnement ICT des services de santé en ligne partenaires du système eSanté belge.

## **3.3 Autorisation du Comité Sectoriel**

Pour l'utilisation du service RNConsult, une autorisation du Comité sectoriel est requise.

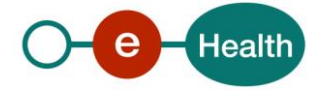

## **4. Description business du service de base**

### **4.1 Description business**

RNConsult eH regroupe un ensemble de services qui permet de rechercher et consulter des données d'une personne au sein du registre national et du registre de la banque carrefour.

Les services RNConsult eH sont composés des services suivants  $^{1}$ :

#### **PersonService**

Consultation des données d'identification d'une personne

- sur base du NISS ou NISS BIS (ancienne dénomination : IdentifyPerson)
- sur base de critères phonétiques (ancienne dénomination : PhoneticSearch)

#### **CBSSPersonService**

Création par les instances autorisées de numéros BIS après application d'un séquentiel afin d'éviter de créer des doublons (ancienne dénomination : ManagePerson)

#### **InscriptionService**

Gestion par les organisations/institutions de l'enregistrement d'un patient au service d'abonnement des mutations. Ce service sera un service distinct à partir du mois d'octobre 2020.

#### **PersonInfoService**

Consultation de l'historique de certaines données du Registre National et des registres de la BCSS à partir du NISS d'un patient (ancienne dénomination : PersonHistory)

#### **PersonNotificationService**

Gestion (récupération et suppression) par une instance autorisée des mutations (ancienne dénomination : MutationSender).

#### **SsinHistory**

 $\overline{a}$ 

Récupération de la liste des identifiants uniques (NISS : RN / BIS) qu'une personne a eu ou possède. Ce service est utilisé dans le cadre du séquentiel avant de créer un numéro NISS/BIS.

Important: chaque utilisateur reçoit un accès aux données pour lesquelles une autorisation juridique préalable a été obtenue.

### **4.2 Liste des groupes cibles**

En fonction des délibérations juridiques, une instance ou un professionnel de soins de santé individuel peut être autorisée à accéder à un ou plusieurs services. L'accès est limité aux données autorisées.

*<sup>1</sup> [https://www.ehealth.fgov.be/ehealthplatform/fr/service-webservices-RNConsult](https://www.ehealth.fgov.be/ehealthplatform/fr/service-webservices-consultrn)*

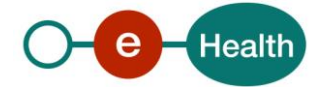

## **5. Quota management**

### **5.1 Règle de bonne utilisation des services RNConsult eH**

#### **5.1.1 Règles d'utilisation générale**

Les instances demandant l'accès aux services RNConsult eH sont tenus de mettre en œuvre les cookbooks pour tous les services autorisés dans la délibération juridique. Ce n'est qu'après une évaluation favorable d'un rapport de test, à soumettre pour les services demandés, que ces instances auront accès à ces services. Tant que tous les services repris pour ce client dans la délibération n'auront fait l'objet d'un rapport de test positif, l'accès aux services RNCONSULT eH ne sera pas ouvert.

Après réussite des tests, une instance reçoit un APPLICATION ID.

Si cette instance fait appel à plusieurs sous-traitants, l'instance utilisatrice doit obtenir autant d'application ID qu'il y a d'utilisateurs et pour chaque nouvel application ID demandé, un formulair[e une demande d'autorisation](https://www.ehealth.fgov.be/ehealthplatform/file/view/AXUrbhm_yLwYq_7rrx69?filename=v2020-10-consultrn-webservices-fr.doc)  [d'utilisation des webservices eHealth](https://www.ehealth.fgov.be/ehealthplatform/file/view/AXUrbhm_yLwYq_7rrx69?filename=v2020-10-consultrn-webservices-fr.doc) ( accessible sur le portail eHealth) doit être transmis au Comité de Sécurité de l'information. Si ultérieurement, l'utilisateur rompt le contrat avec le sous-traitant, la Plate-forme eHealth doit en être informée (mail à *[RRNCONSULT@ehealth.fgov.be](mailto:RRNCONSULT@ehealth.fgov.be)*) pour supprimer l'accès via cet Application ID aux services.

Il est demandé , pour garantir la bonne disponibilité du service, à chaque utilisateur de limiter le nombre d'exécutions ou de consultations simultanées à maximum 4 par client pour l'ensemble des services « RNConsult eH ».

**Nous rappelons qu'il est interdit de « rester » en acceptation sans entreprendre les démarches nécessaires (validation de votre rapport de test) dans un délai raisonnable pour passer en production.**

#### **5.1.2 Recommandation pour les utilisations de CBSSPERSONSERVICE :**

Il est interdit pour les instances qui peuvent créer des BIS de créer deux numéros BIS pour le même patient.

#### **5.1.3 Recommandation pour les utilisateurs de PersonNotificationService :**

Nous rappelons que pour gérer les mutations des données signalétiques, le client doit avoir accès à la fois au service INSCRIPTIONSERVICE et au service PERSONNOTIFICATIONSERVICE.

Il est recommandé au client de venir chercher les mutations deux fois par jour, idéalement vers 11h et vers 18h.

Nous insistons sur l'importance de bien maintenir les données d'identification à jour et donc de gérer les notifications liées au mutations quotidiennement (quota par batch : minimum : 100/ maximum : 1000).

Si le client a reçu une délibération juridique l'autorisant à utiliser ce service et à revoir les mutations, nous l'encourageons à déployer ce composant et à l'utiliser.

Nous constatons que certaines instances, pourtant autorisées à utiliser ce service, ne l'implémentent pas et font dès lors un nombre d'appels très importants à « PersonService ». La Plate-forme eHealth se réserve le droit de prendre contact avec ces utilisateurs pour les enjoindre à utiliser ce service.

#### **5.1.4 Abonnement aux mutations des données personnelles.**

Si le demandeur a la nécessité d'effectuer des consultations de masse régulières, il est opportun qu'il s'abonne aux mutations via le service PersonNotificationService et InscritpionService.

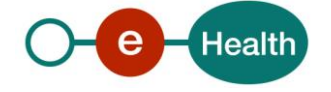

### **5.1.5 Opération one shot de nettoyage après autorisation donnée par la Plate-forme eHealth – Modalités techniques**

Si une instance veut « nettoyer » sa base de données et que cela implique des volumes importants , elle peut en faire la demande auprès de *[RRNCONSULT@ehealth.fgov.be](mailto:RRNCONSULT@ehealth.fgov.be)*. Chaque demande sera analysée et doit dès lors préciser la motivation, le volume et une proposition de planning. Cette opération de nettoyage ne sera donc autorisée qu'une seule fois.

Si un avis positif est donné pour effectuer ce nettoyage en masse, le client s'engage donc à gérer directement les mutations.

**Les modalités techniques de nettoyage à respecter sont indiquées ci-dessous et devront impérativement être respectée par le client.**

#### **5.1.5.1 Prévenir la Plate-forme eHealth au minimum 2 semaines avant le début du traitement.**

Cela permettra au client de vérifier qu'il ne risque pas d'interférer avec d'autres opérations, ou si le mode opératoire envisagé est réaliste.

Cela permettra également de vérifier auprès des sources de données authentiques impliquées si elles disposent de la capacité de traitement requise.

#### **5.1.5.2 Pas pendant les heures ouvrables.**

Programmer ce traitement pour qu'il s'effectue en-dehors des heures de bureau. Heures ouvrables = du lundi au vendredi entre 8 h 00 et 17 h 00.

#### **5.1.5.3 Limiter le parallélisme.**

Limiter le nombre d'exécutions, ou consultations, simultanées à 4 pour les données de la BCSS et du Registre National.

#### **5.1.5.4 Suivi du traitement.**

Prévoir des actions de pause, reprise et récupération des erreurs, et introduire un délai entre une interruption et sa reprise.

Le demandeur doit suivre ces exécutions et s'assurer d'un minimum de rebuts.

#### **5.1.6 Que faire en cas d'indisponibilité ?**

Si le service RNConsult eH est indisponible, sachez qu'il n'y a pas de solution BCP. L'utilisateur devra ultérieurement rappeler le web service. Pour connaitre, les indisponibilités ou interruptions, veuillez-vous référer au site : *<https://www.status.ehealth.fgov.be/fr>*

#### **5.1.7 Pour les médecins généralistes**

Les règles business d'utilisation ont été transmises aux soft providers au moment des mini-lab. (Voir Annexe A)

#### **Petits rappels utiles** :

- Veuillez vérifier que votre certificat eH est toujours valable ou pensez à le renouveler à temps pour éviter des ruptures de services.
- Si votre organisation évolue sur le plan juridique ou administratif (fusion, retrait d'agrément,..) ou en cas de changement de DPO, il vous est demandé de directement prendre contact avec la plate-forme eHealth. Lors de l'ouverture des accès, c'est en effet le DPO de l'institution qui est désigné comme point de contact de la Plate-forme eHealth. Toute communication en lien avec ce service sera d'ailleurs envoyée exclusivement au DPO de l'institution.

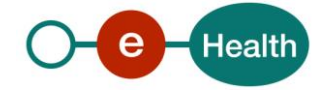

## **5.2 Définition du quota à appliquer par end-point**

**Pour les médecins généralistes individuels :** il leur est demandé pour les services autorisés de respecter les règles de bonne gouvernance. (Voir Annexe A)

Pour ce public-cible, il est bien insisté que après le premier contact et la création du dossier, la vérification des données en principe se fait en principe au maximum tous les trois mois (date de référence : dernier appel aux services RNConsult eH ou ID Support) .

En cas de suspicion de modification de données signalétiques durant cette période, il reste toutefois possible pour le médecin d'activer expressément l'appel à RNConsult eH.

L'automatisation des appels à RNConsult eH à chaque ouverture de dossier n'est donc pas permise.

#### **Pour l'ensemble des acteurs :**

Les données provenant des sources authentiques sont une seule fois mises à jour par journée. Nous préconisons donc que l'appel au(x) service(s) RNConsult eH soit limité à un par jour et par patient.

### **5.3 Information à fournir au support en cas de problème**

En cas de problème, veuillez à transmettre les informations suivantes aux ligne de support (Voir Chap. 3)

- l'URL du service appelé (démontre aussi l'environnement)
- request/response complète
	- sans information personelle
		- au minimum l'ID dans l'élément XML Response ou le HTTP header de la réponse « X-CorrelationId »)
- certificat utilisé
- timing de la tentative
- copie d'écran si pertinent

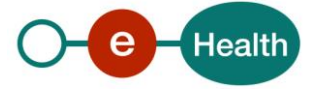

## **Annexe A – RNConsult – Governance rules**

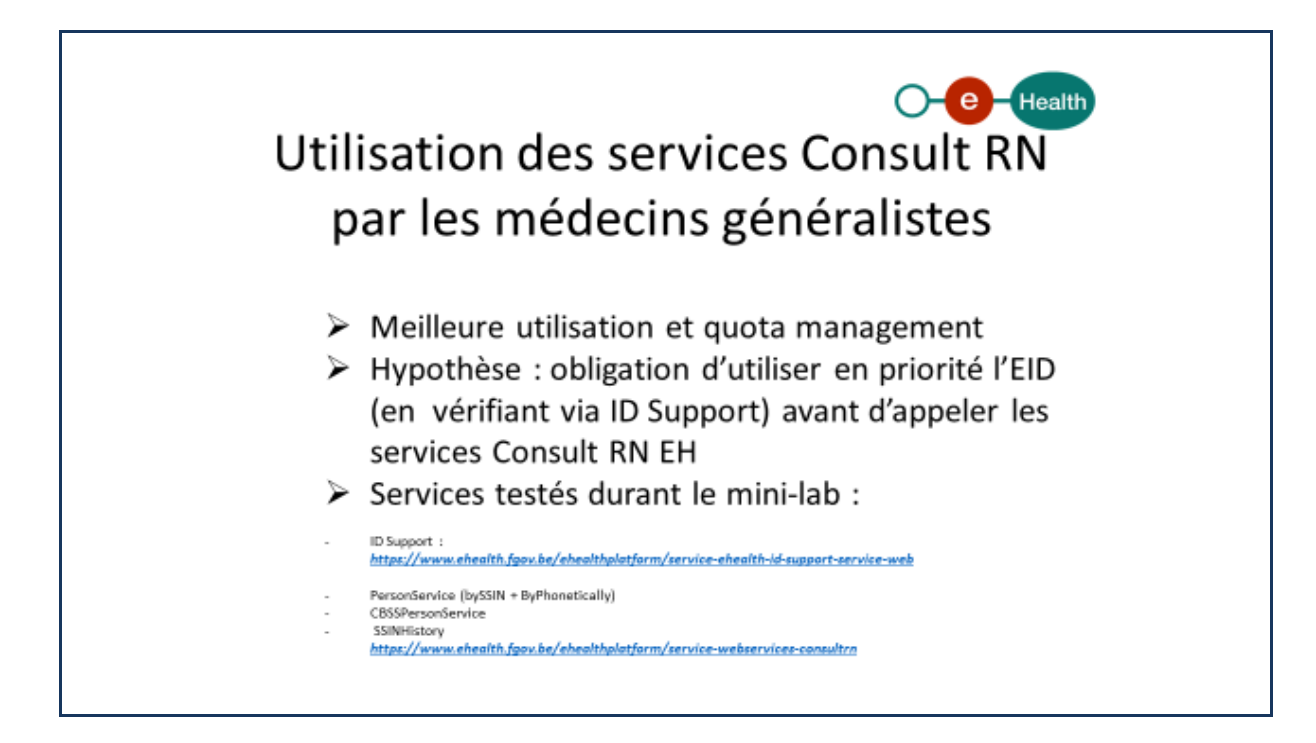

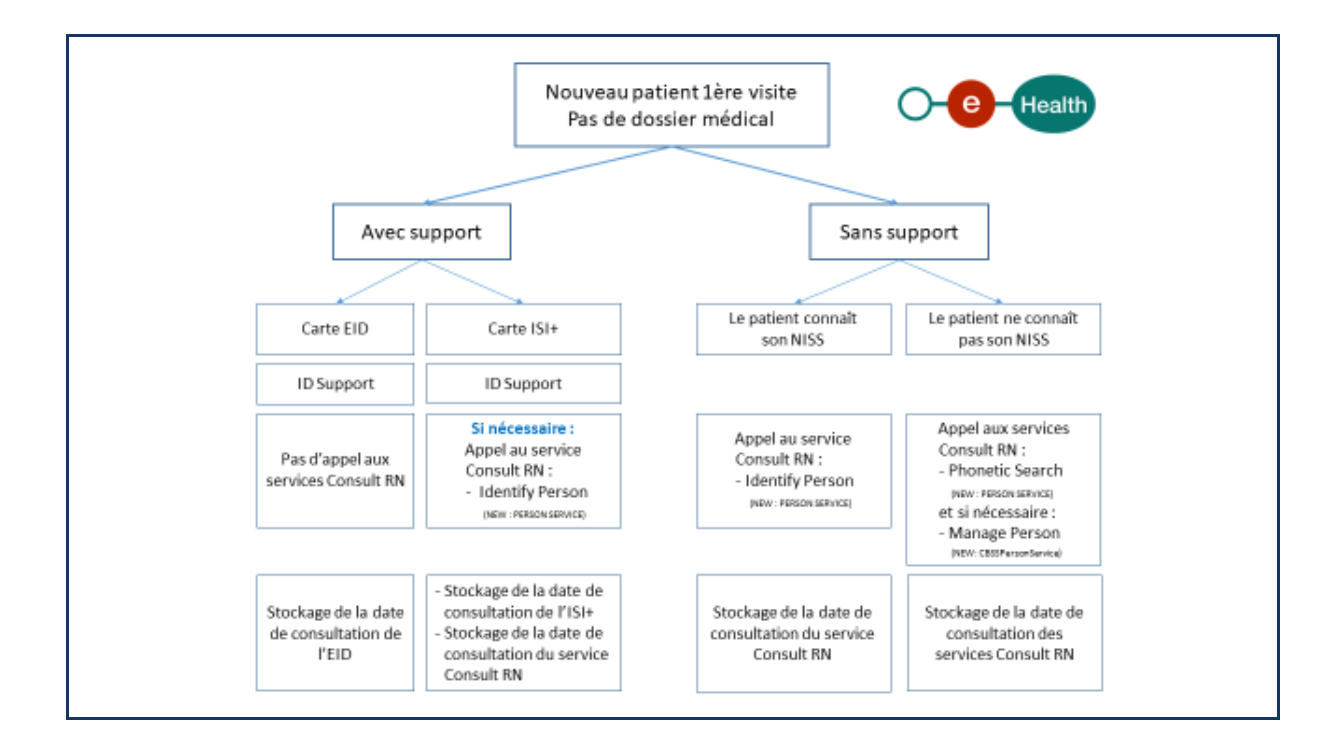

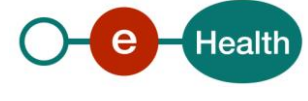

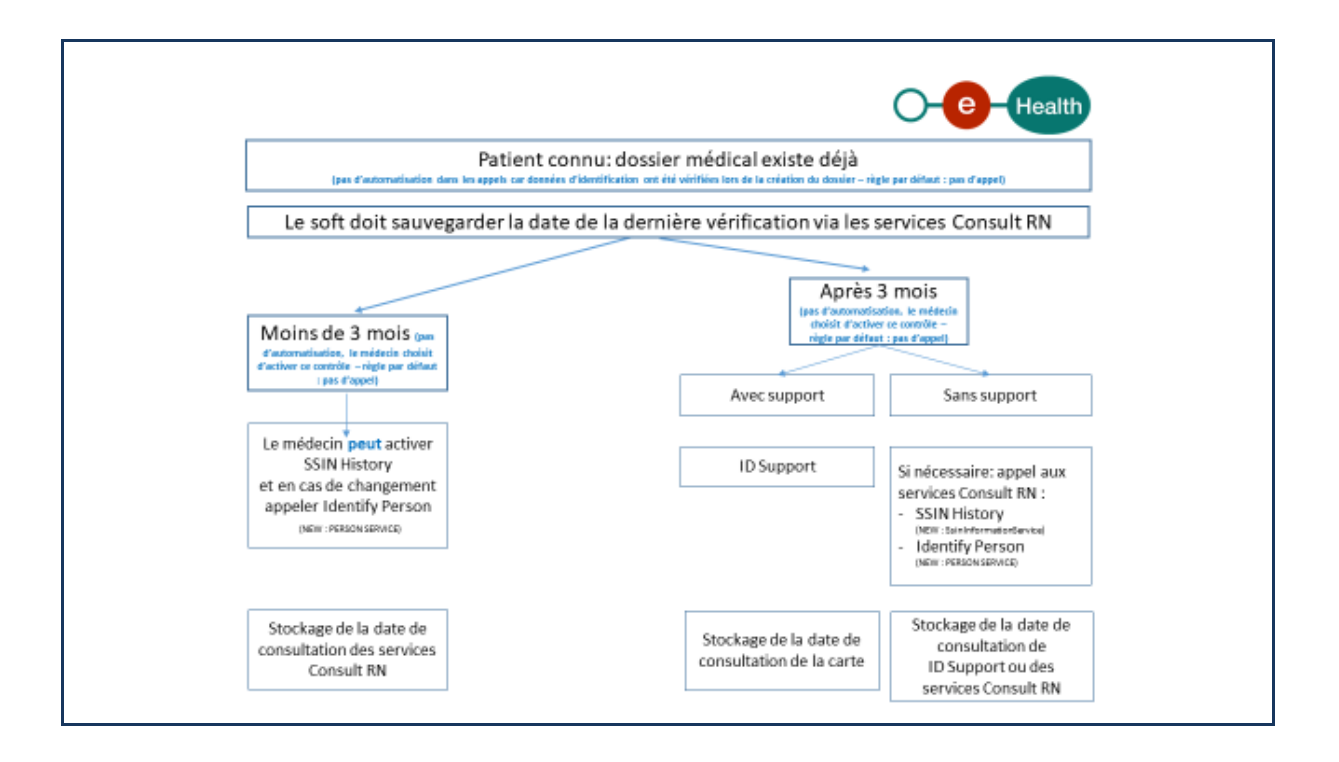

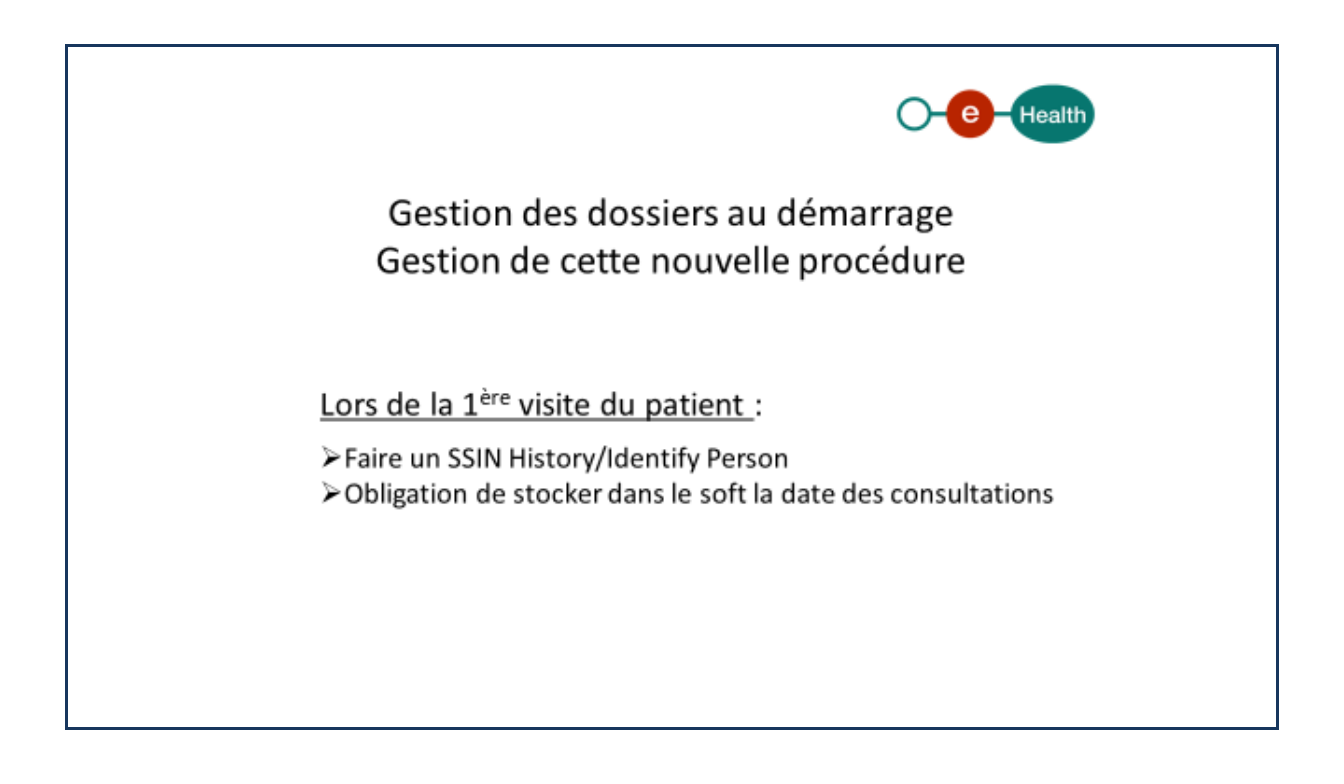

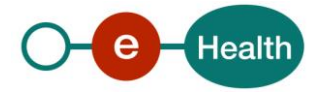